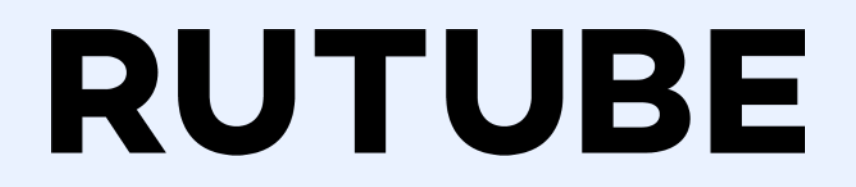

# Как привлекать поисковый трафик

Вершинин Владимир - Head of SEO

RUTUBE.RU

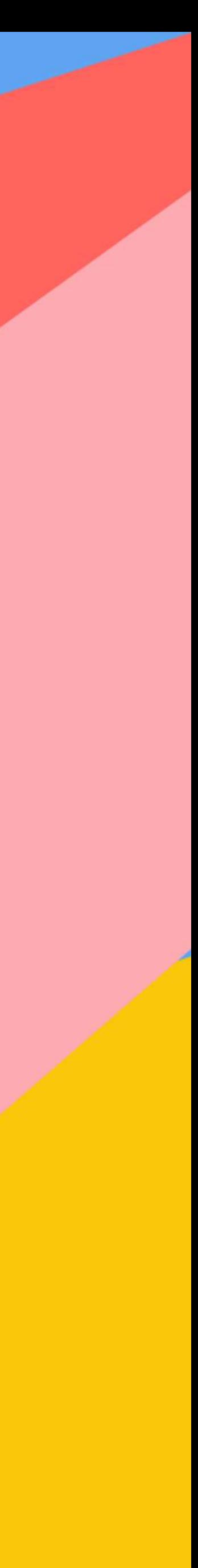

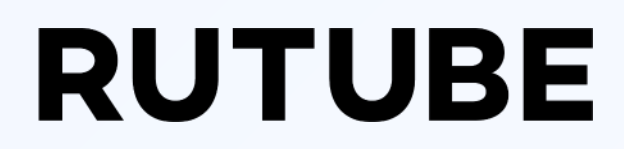

# Как устроена поисковая система

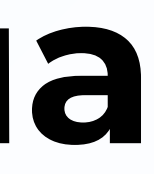

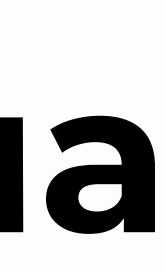

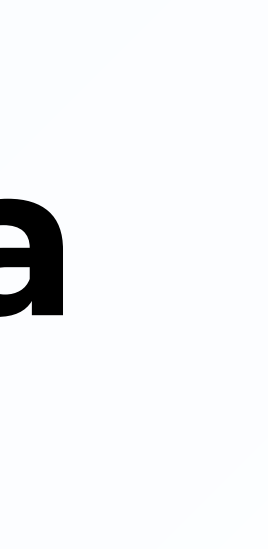

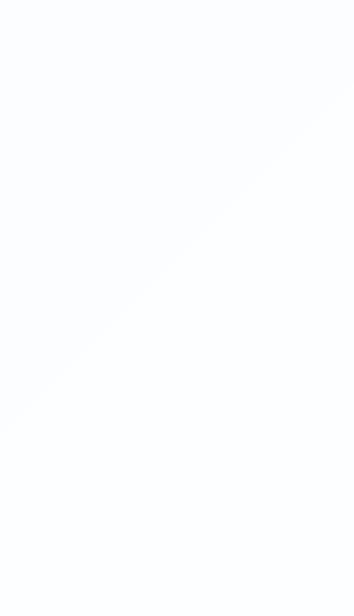

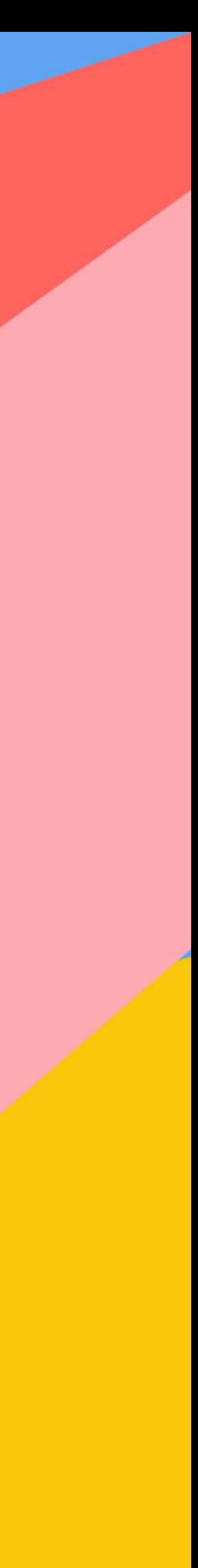

# **Краулинг**

**Краулинг – это процесс, при котором поисковой бот (краулер) посещает ваш сайт страница за страницей, переходит по всем ссылкам и добавляет их в очередь на индексацию.**

#### **RUTUBE**

# **Цель:** собрать все страницы всех сайтов

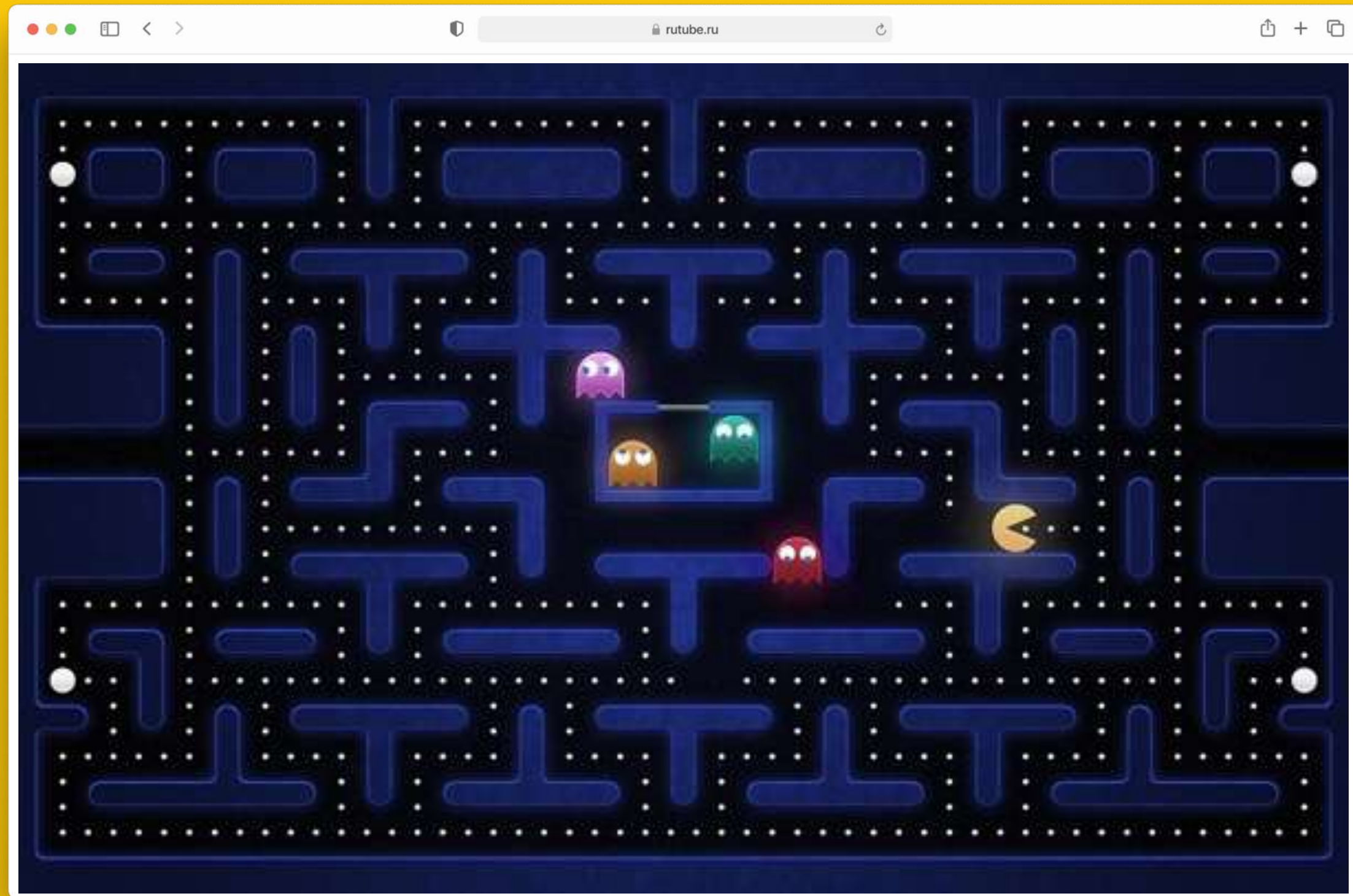

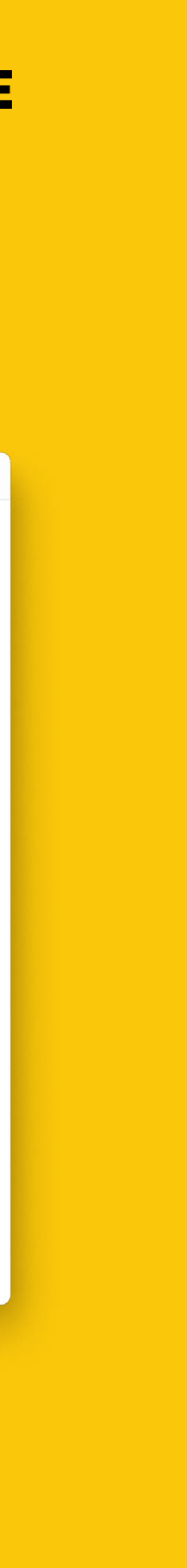

# **Анти-спам**

**Спам документы - это страницы, владельцы которых стараются обманом поднять их повыше в результатах поиска.** 

#### **Цель:** отсечь документы низкого качества

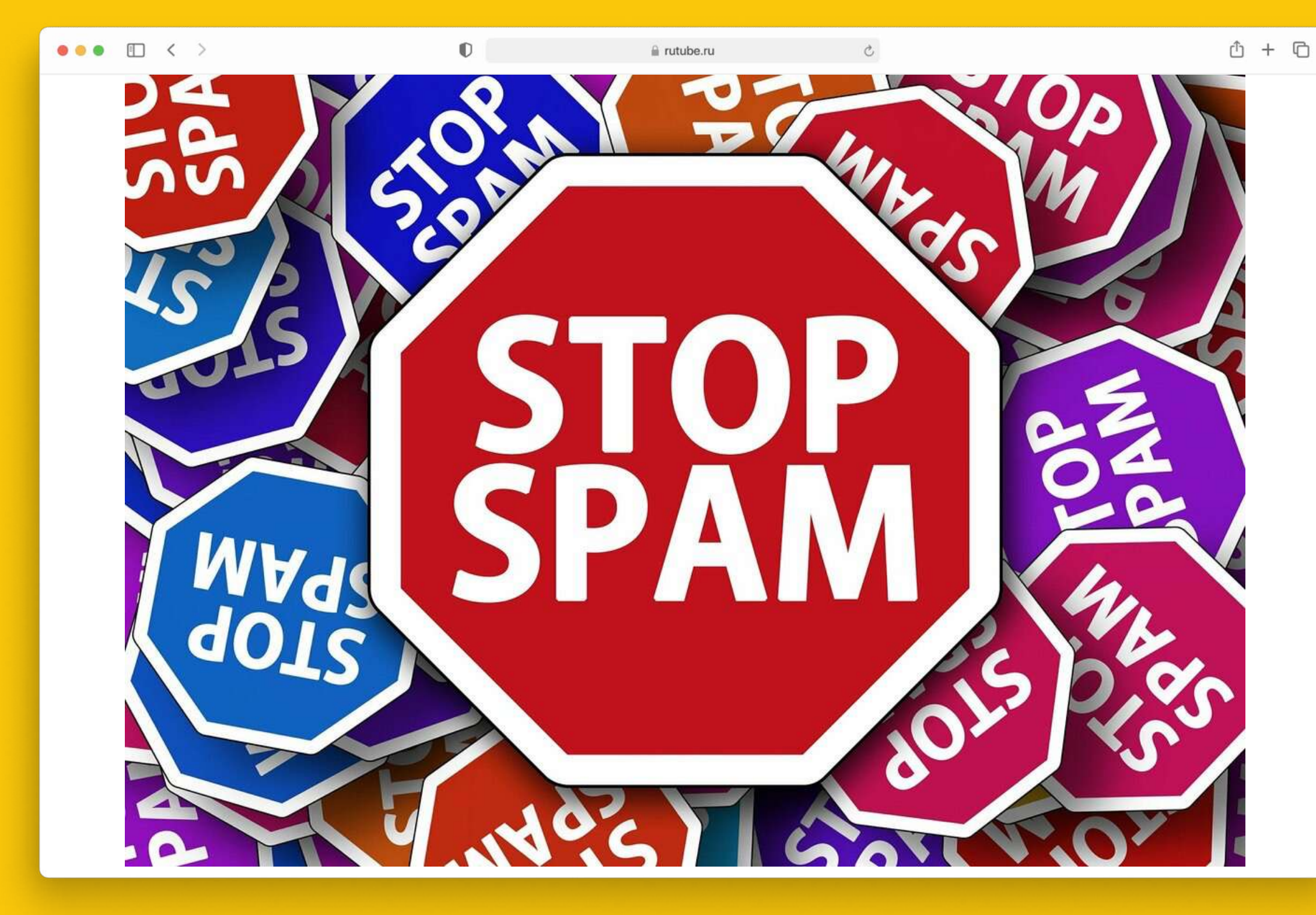

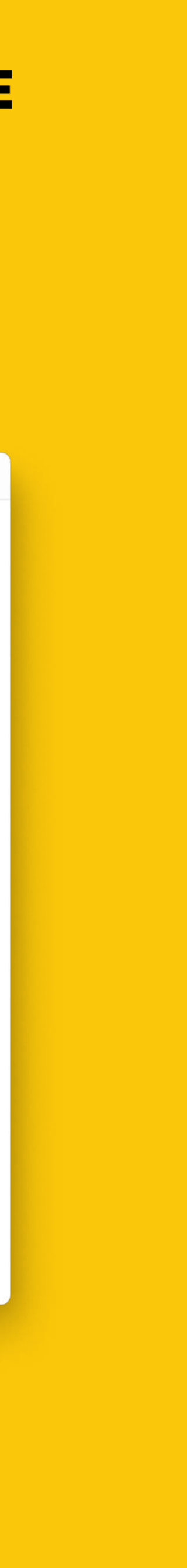

Часто на них нет ответов на вопросы  $\bullet$ пользователей — зато есть много рекламы, а иногда и ловушки мошенников.

#### **RUTUBE**

# **Индексация документов**

**Индексирование в поисковых системах (веб-индексирование) — процесс добавления сведений (о сайте) роботом поисковой машины в базу данных, впоследствии использующуюся для (полнотекстового) поиска информации на проиндексированных сайтах.**

#### **RUTUBE**

#### **Цель:** категоризация, хранение, быстрый доступ

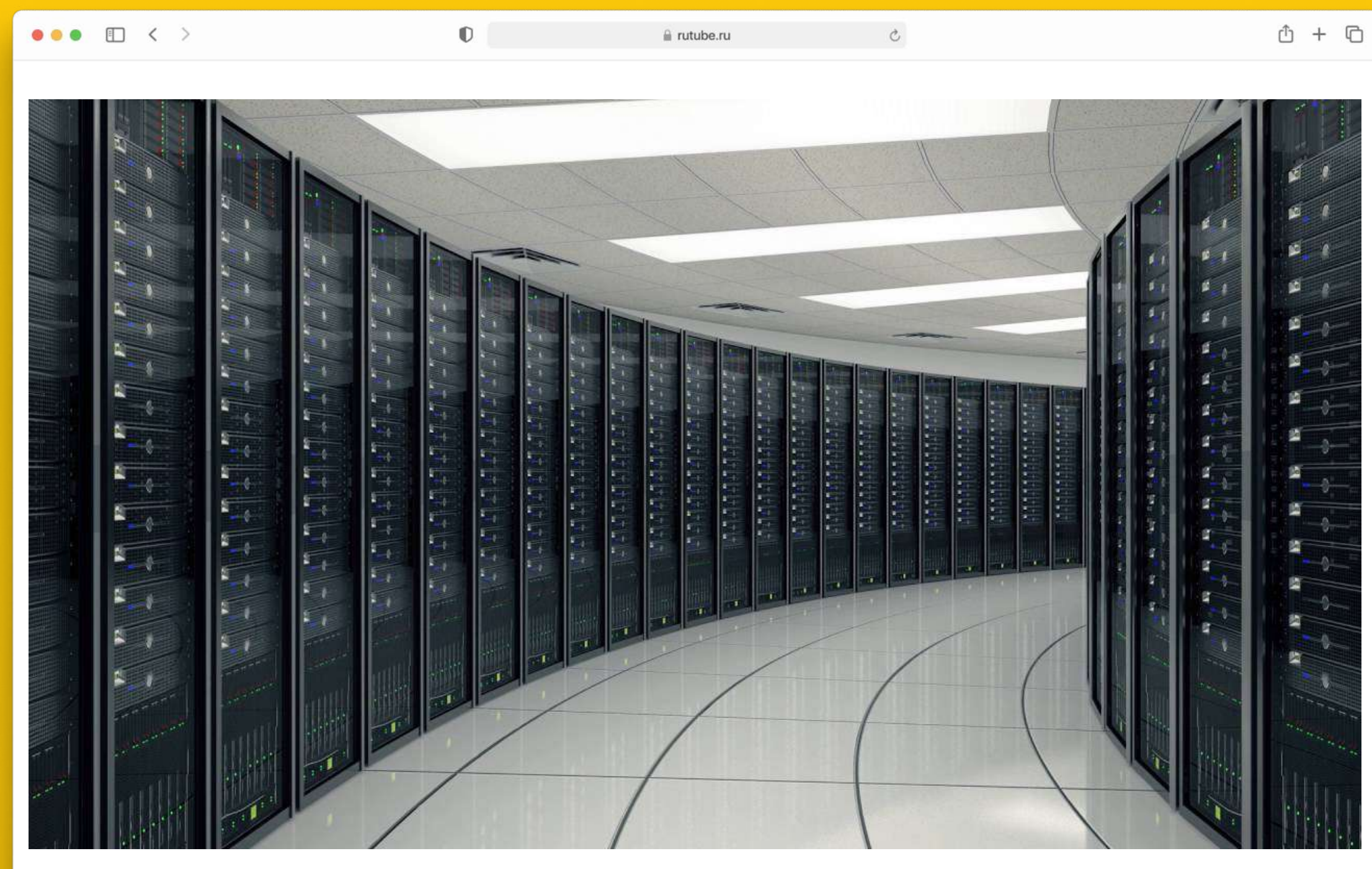

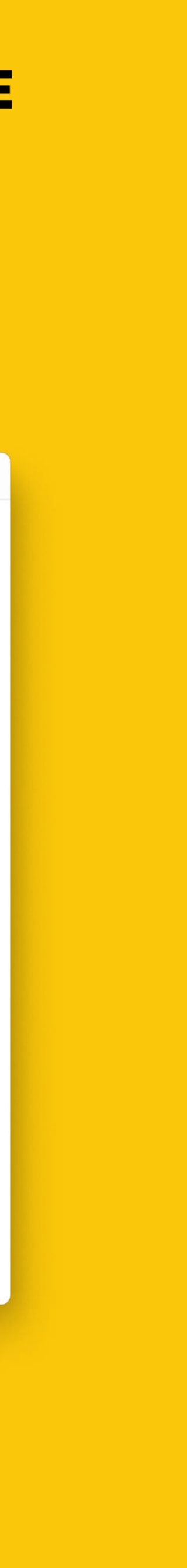

# **Ранжирование**

**Ранжи́рование — сортировка сайтов в поисковой выдаче, применяемая в поисковых системах.** 

#### **Цель:** выбрать лучших из лучших

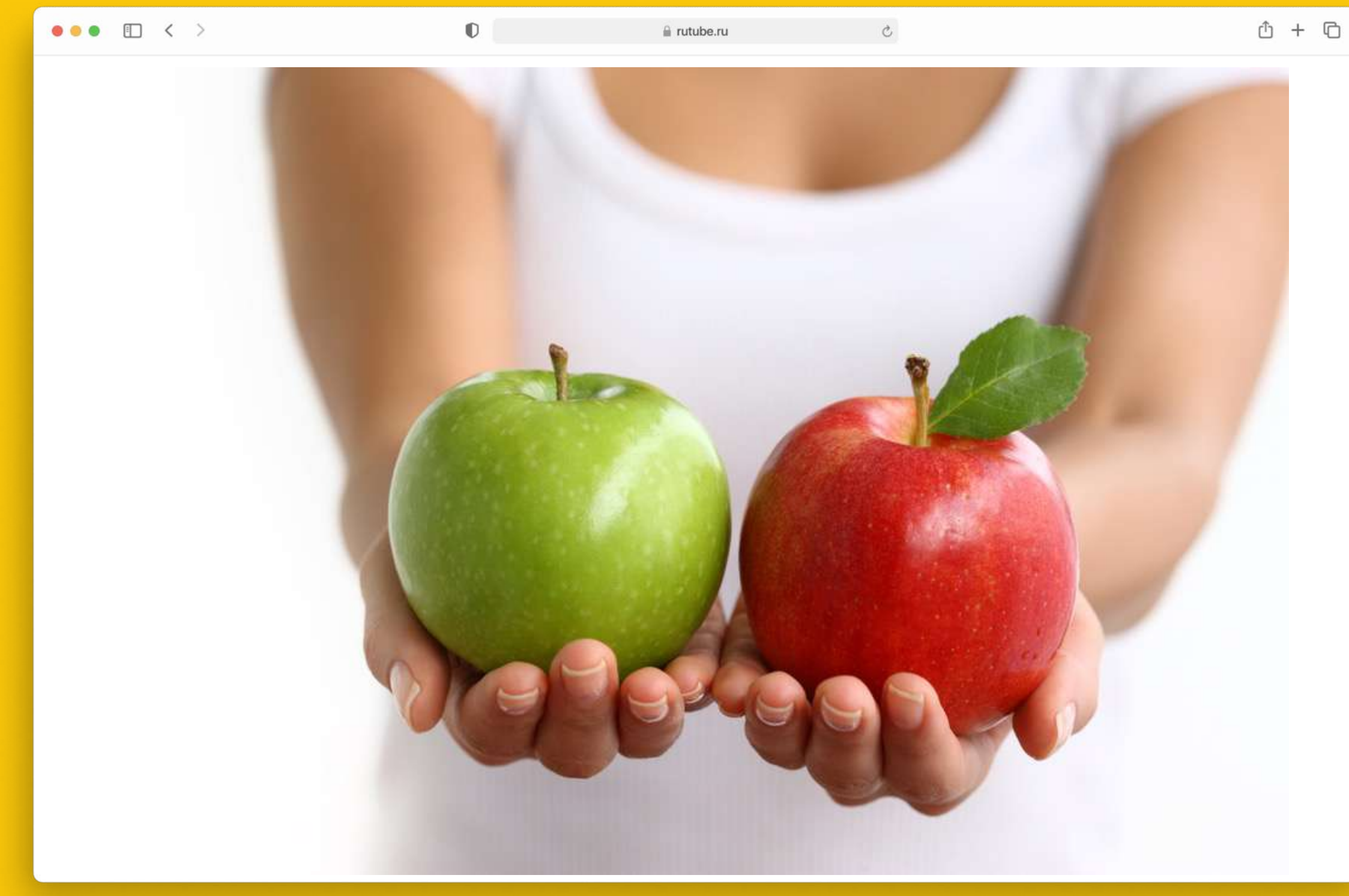

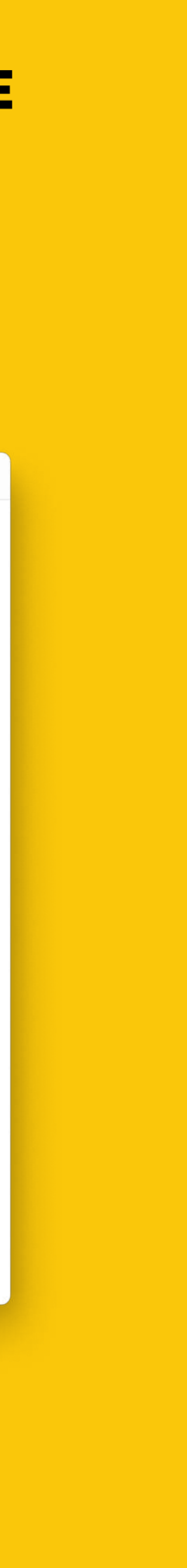

Существует множество факторов для ранжирования, среди которых можно отметить рейтинг сайта, количество и качество внешних ссылок, релевантность текста поисковому запросу, на основании которых поисковая система формирует список сайтов в поисковой выдаче.

# **RUTUBE**

# **Дополнительные сервисы**

**Колдунщики — это элементы поисковой выдачи, которые отвечают на ваш вопрос прямо на странице с результатами поиска.**

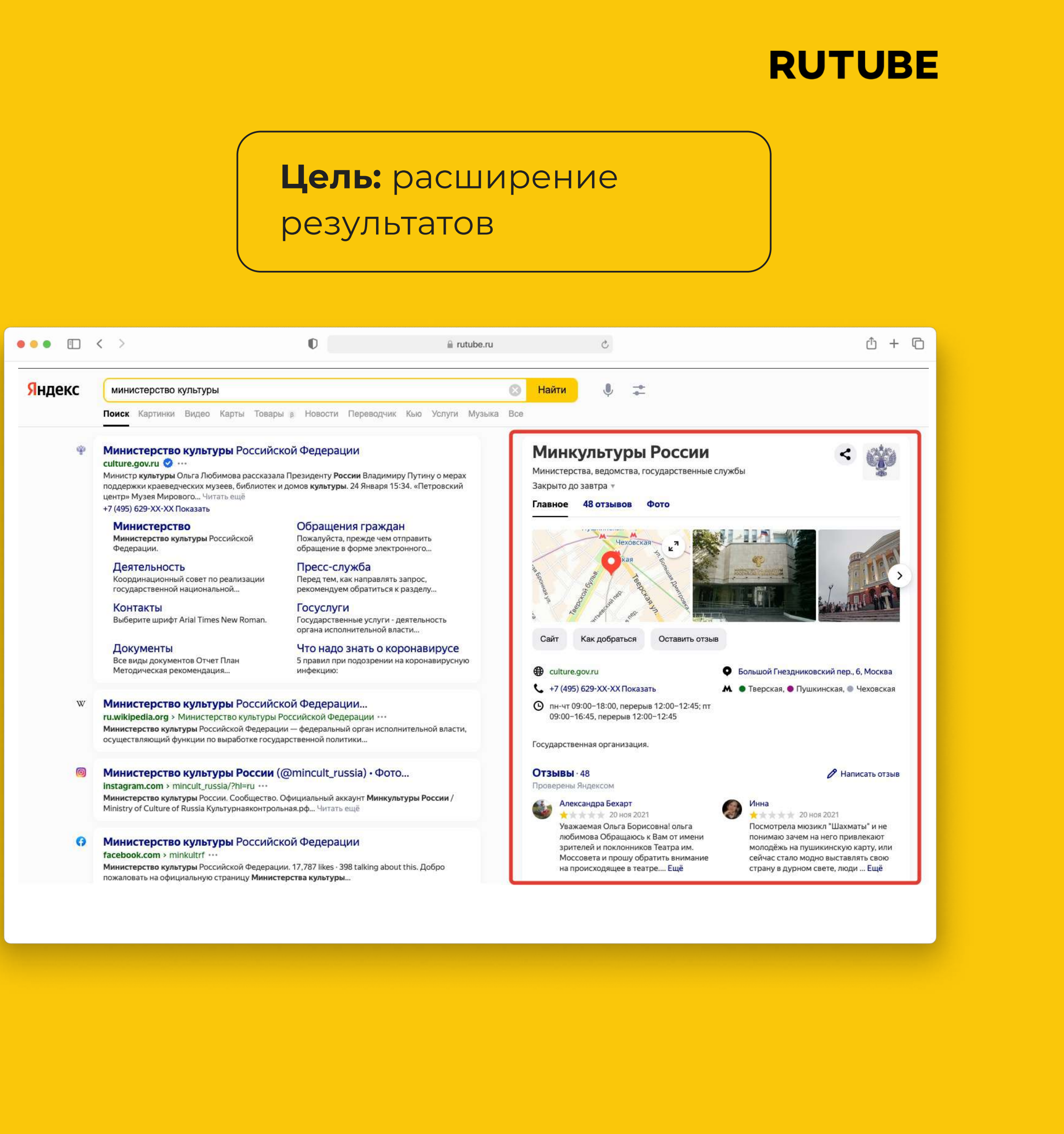

Это может быть прогноз погоды, картинка, перевод слова, расписание электричек и многое другое.

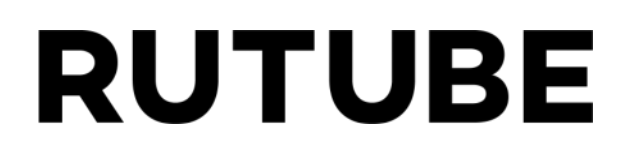

# **Как искать и находить в Яндекс**

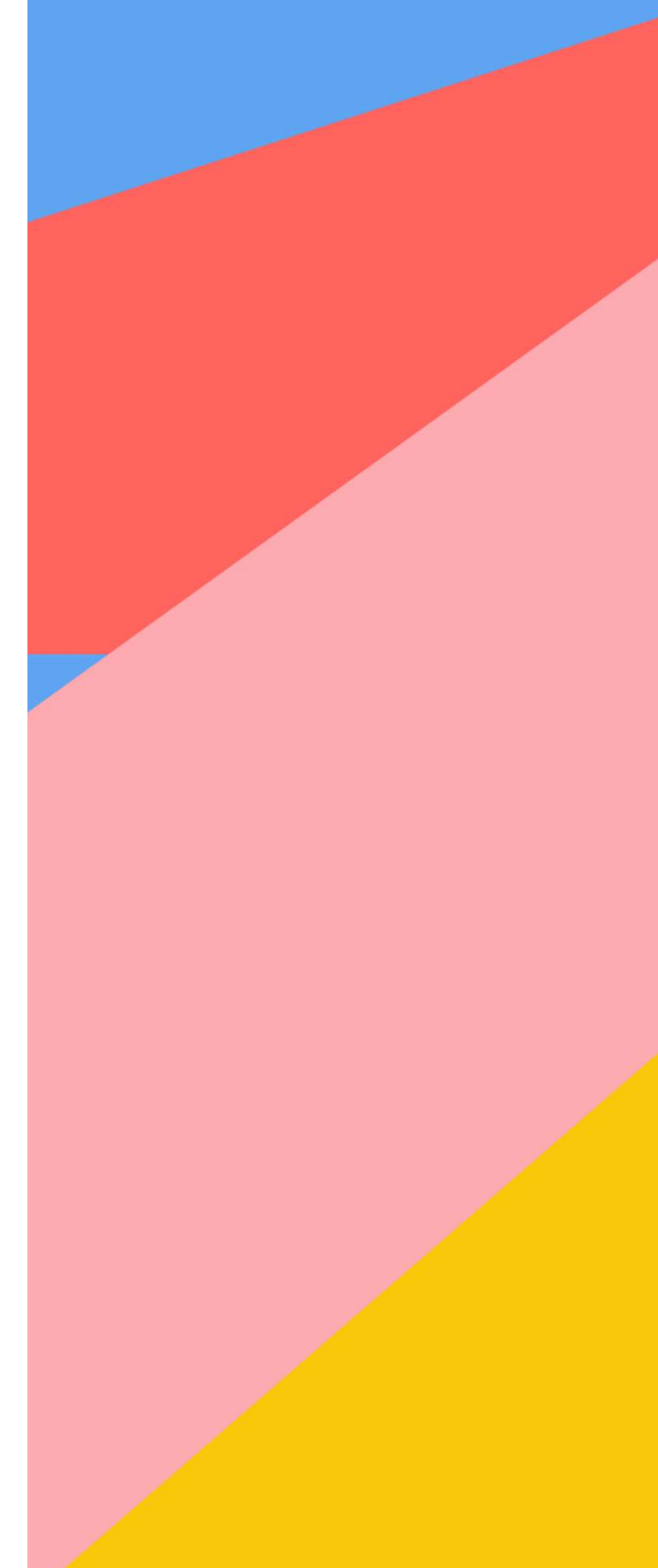

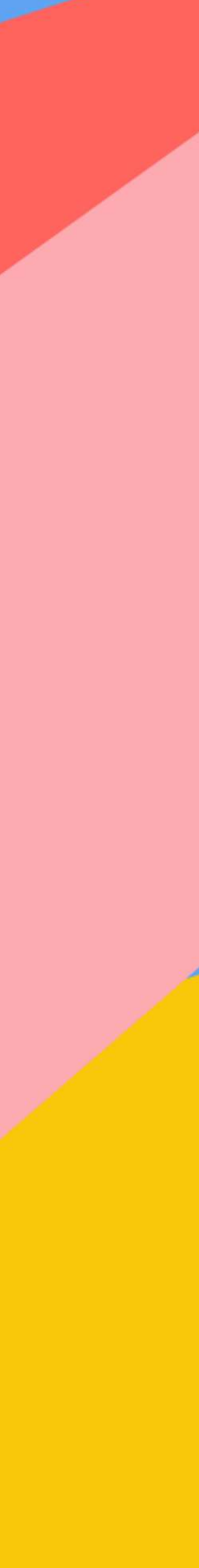

Поисковый запрос, заключенный в кавычки, позволяет получить выдачу страниц, на которых этот запрос содержится в таком виде, как он указан в строке поиска (фиксируется количество слов во фразе).

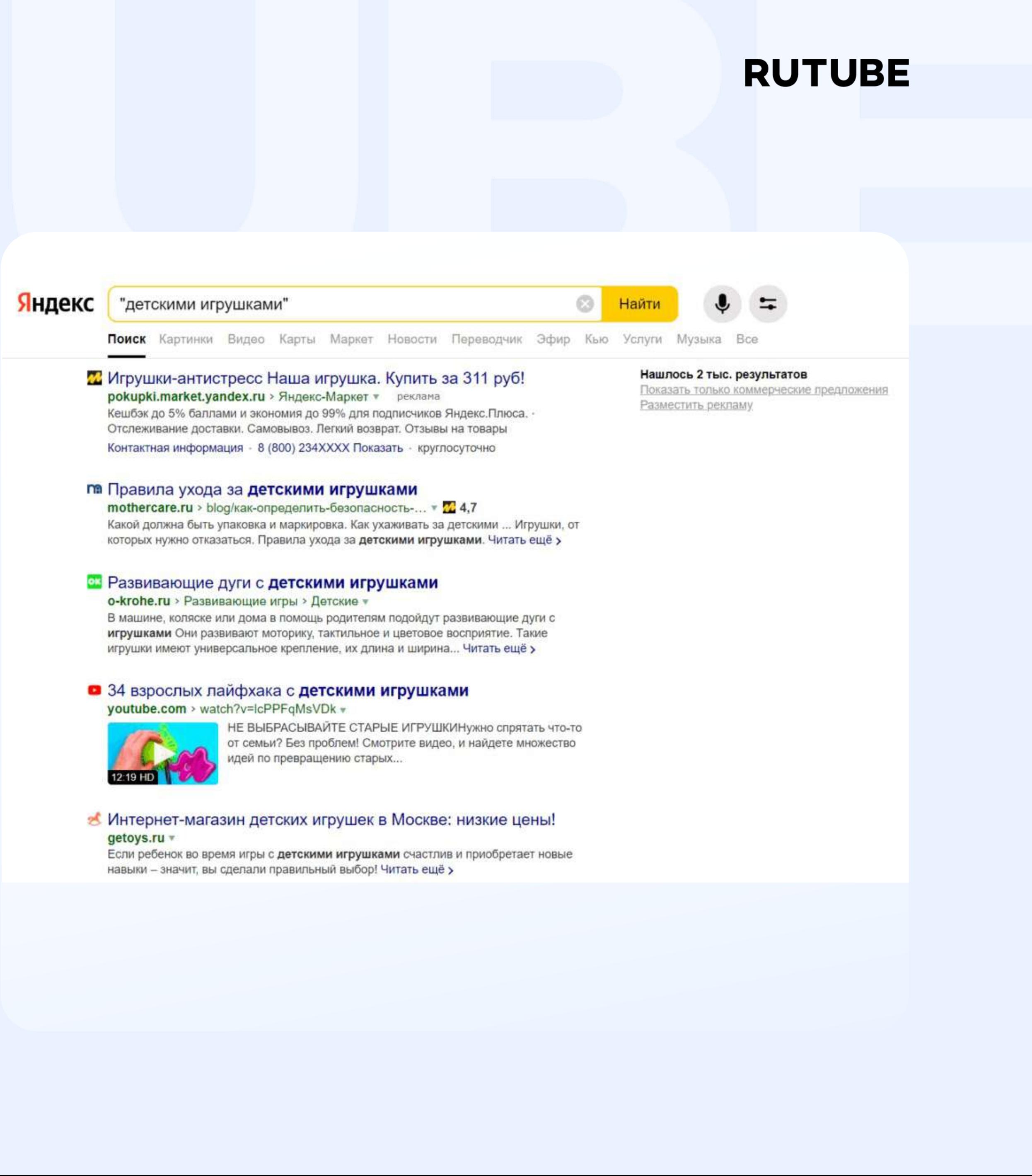

# **Поисковые операторы - Базовые**

**11** 11

Для более точного соответствия можно добавить оператор восклицательный знак «!». Этот оператор фиксирует форму слова (падеж, число, время).

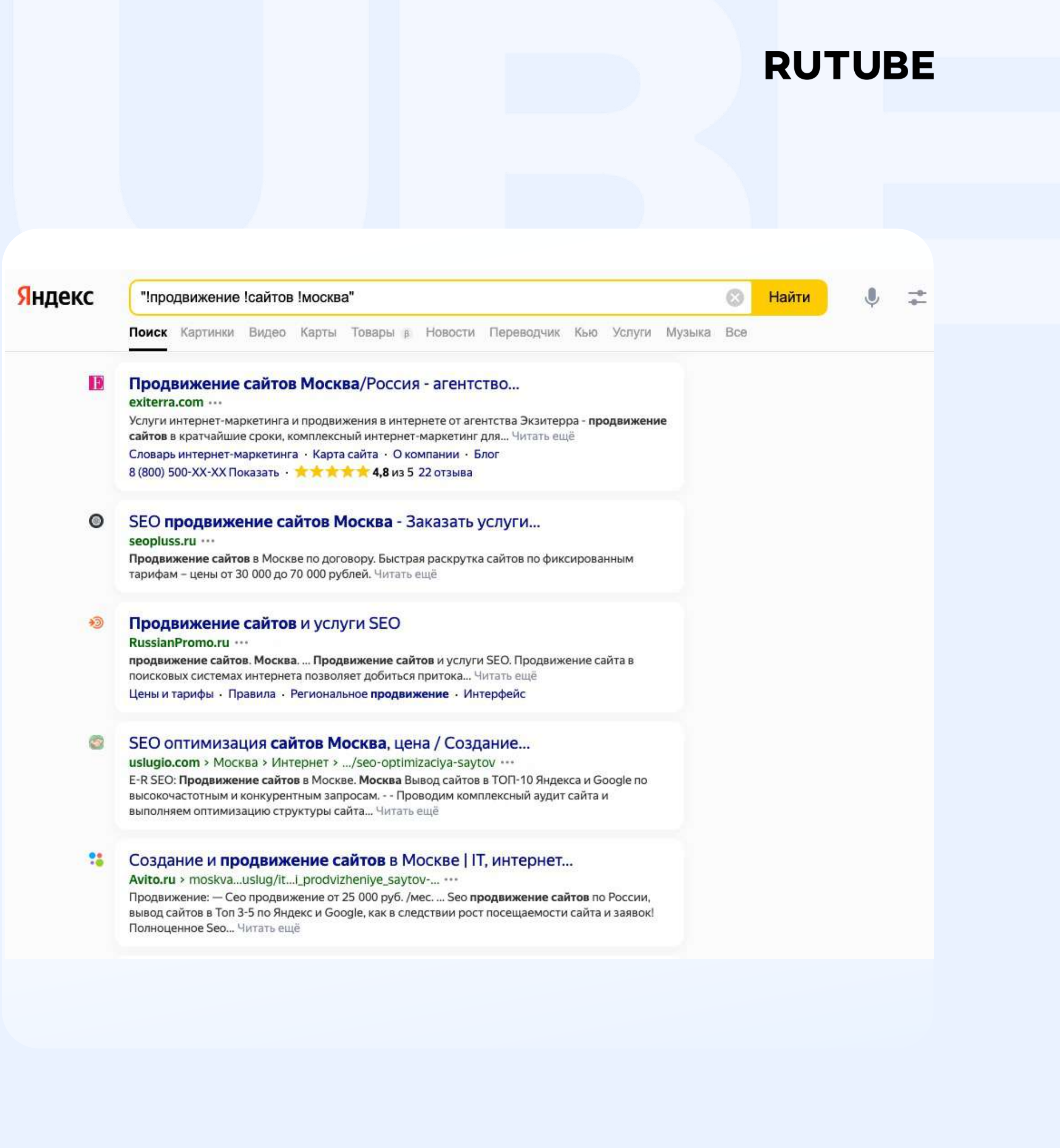

# **Поисковые операторы - Базовые**

**"** 

Оператор «+» в основном используется для фиксации стоп-слов (служебные части речи, местоимения и т. д.). По умолчанию они могут игнорироваться поисковой системой, но если их наличие влияет на смысл фразы — используйте оператор, чтобы получать релевантную выдачу.

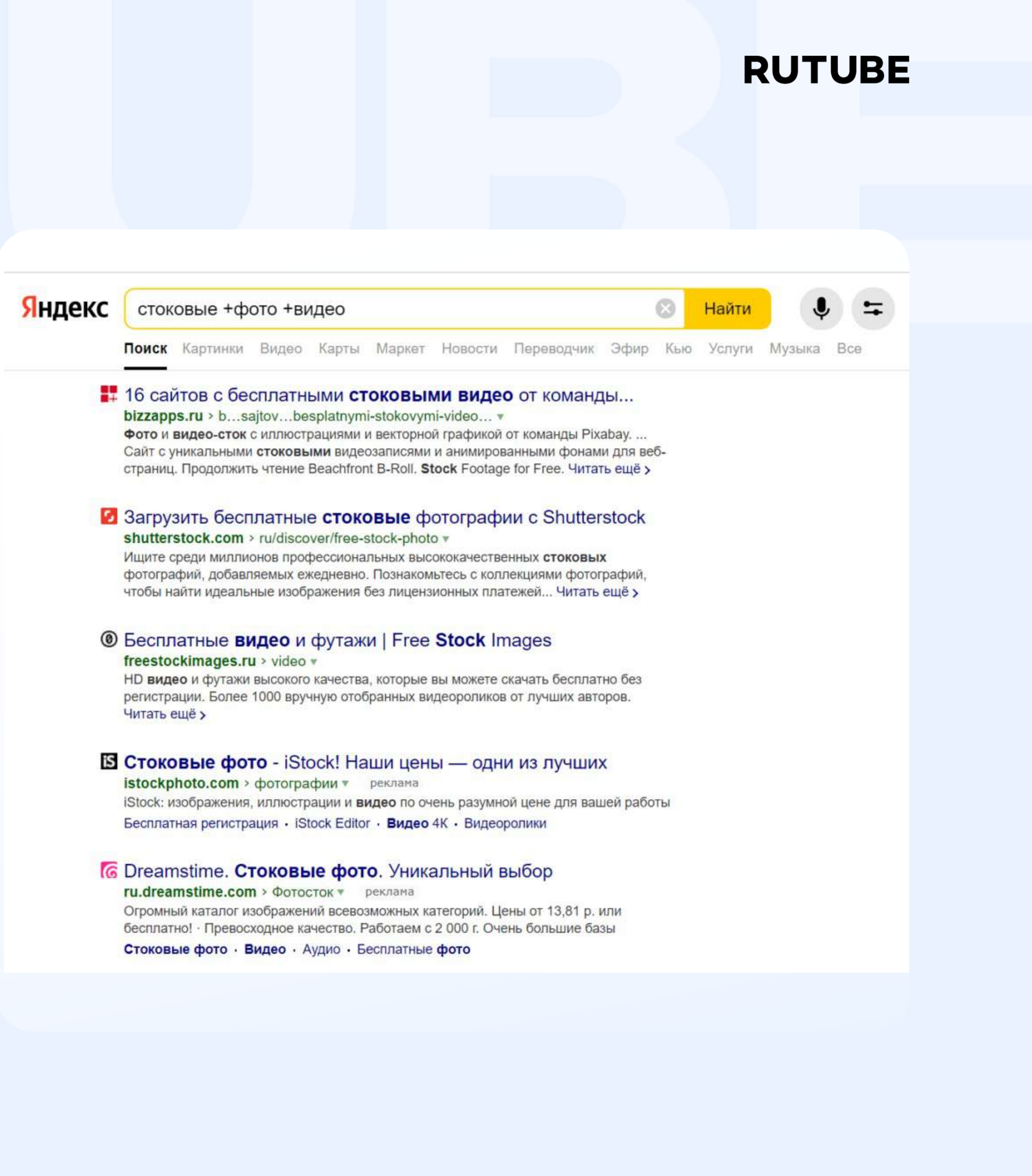

**+**

## **Поисковые операторы - Базовые**

Если перед словом в поисковом запросе указать знак минуса, из выдачи будут исключены все страницы, на которых это слово содержится.

# **RUTUBE**

![](_page_11_Picture_3.jpeg)

![](_page_11_Picture_4.jpeg)

**-**

# **Поисковые операторы - Базовые**

Оператор звездочка «\*» позволяет подставить во фразу любые пропущенные слова. К примеру, если указать запрос «следуй за \* кроликом», поиск найдет все варианты совпадений с указанной фразой, включая те варианты, где вместо звездочки размещено любое слово. Важно: работает, только если фраза в кавычках.

# **RUTUBE**

![](_page_12_Picture_4.jpeg)

#### w Белый Кролик - Википедия

#### ru.wikipedia.org > Белый Кролик \*

В фильме «Матрица» неизвестный в компьютере даёт Нео указание «следуй за белым кроликом». Нео встречает девушку с татуировкой в виде белого кролика. У девушки крупные передние резцы - «кроличьи зубы». (Наверное, это... Читать ещё >

#### О Следуй за белым кроликом и он приведет тебя в твою...

#### zen.yandex.ru > media/id/.../sledui-za-belym-krolikom... v

Доверяю внутреннему навигатору. Следую за белым кроликом. Что это? Это когда у тебя какое-то время нет зеркала в полный рост. Ты одеваешься - как душа просит. А потом идешь по улице - видишь свое отражение в... Читать ещё >

![](_page_12_Picture_11.jpeg)

# **Поисковые операторы - Базовые**

**66 \* ??** 

Обозначает логическое «ИЛИ» и позволяет получить выдачу страниц, которые содержат любое слово из запроса — или одно, или другое.

**|**

![](_page_13_Picture_3.jpeg)

# **Поисковые операторы - Базовые**

«site:» — с помощью этого фильтра можно произвести поиск не по всей базе сайтов, проиндексированных поисковой системой, а по конкретному сайту и его поддоменам.

![](_page_14_Picture_3.jpeg)

![](_page_14_Picture_4.jpeg)

#### **site:**

«host:» — этот оператор работает по такому же принципу, как и предыдущий, только позволяет сузить область поиска до конкретного хоста (поддомены не будут учитываться и выводиться в результатах поиска)

![](_page_15_Figure_4.jpeg)

#### **host:**

Если нужно произвести поиск только в рамках определенного сайта, без учета поддоменов нужно прописать запрос в таком формате: «rhost:ru.example». Обратите внимание: адрес прописывается в обратном порядке!

![](_page_16_Picture_4.jpeg)

#### **rhost:**

Производит поиск по определенному URL-адресу.

# **RUTUBE**

![](_page_17_Picture_4.jpeg)

![](_page_17_Picture_5.jpeg)

**url:**

Оператор «domain:» — позволяет выполнить поиск по определенным доменным зонам. На примере ниже в результатах поиска будут только те сайты, домены которых расположены в зоне «ru».

# **RUTUBE**

![](_page_18_Picture_4.jpeg)

Что такое веб-аналитика. Задачи и основные показатели аналитики. Как она помогает бизнесу. Системы аналитики Яндекс Метрика и Google Analytics. Читать ещё >

6 Что такое веб-аналитика и зачем нужны для сайта эти... skillbox.ru > media/marketing/chto...veb\_analitika\_i... v

![](_page_18_Picture_7.jpeg)

## **domain:**

«inurl:» — ищет страницы, в URL которых содержится нужный запрос (слово или фраза).

# **RUTUBE**

![](_page_19_Picture_4.jpeg)

![](_page_19_Picture_5.jpeg)

## **inurl:**

«lang:» — используется для фильтрации страниц выдачи по нужному языку (например, позволяет вывести только русскоязычные результаты или страницы только на английском)

![](_page_20_Picture_4.jpeg)

#### **lang:**

«date:» — пригодится тем, кому нужно получить информацию, опубликованную в конкретный период времени или самые свежие данные.

![](_page_21_Picture_4.jpeg)

#### **date:**

«mime:» — оператор для поиска файлов нужного типа. Оператор поддерживает следующие типы файлов: pdf, xls, ods, rtf, ppt, odp, swf, odt, odg, doc.

## **RUTUBE**

![](_page_22_Figure_4.jpeg)

![](_page_22_Picture_5.jpeg)

#### **mime:**

![](_page_23_Picture_0.jpeg)

# **Как искать и находить в Google**

![](_page_23_Picture_2.jpeg)

![](_page_23_Picture_3.jpeg)

**??** ??

Поисковый запрос, заключенный в кавычки, позволяет получить выдачу страниц, на которых этот запрос содержится в таком виде, как он указан в строке поиска (фиксируется количество слов во фразе).

## **RUTUBE**

 $\times$ 

 $\blacksquare$ 

 $Q$ 

![](_page_24_Picture_4.jpeg)

"топ 10 боевиков"

#### Топ-10 боевиков для тех, кто скучает по эпохе видеосалонов

23 июн. 2019 г. - Топ-10 боевиков для тех, кто скучает по эпохе видеосалонов - 23 июня 2019 - Кино-Театр.Ру.

https://www.timeout.ru > msk > feature =

https://www.kino-teatr.ru > blog =

#### Топ-10 боевиков - TimeOut.ru

6 июл. 2016 г. - Боевики - популярный и неотъемлемый жанр кинематографа. Мы смотрим боевики не только ради насилия, нас привлекает постоянная смена действия, ...

https://zen.yandex.ru > media > kinobattle

#### КИНОмарафон: ТОП-10 боевиков для интересных выходных

28 мая 2021 г. - Не хватает адреналина? Хочется разбавить обычный выходной острыми ощущениями? Представляем вашему вниманию новую подборку боевиков.

https://www.nghenhachay.net > rev > топ+боевиков+2... ▼

#### топ боевиков 2021 - NgheNhacHay.Net

топ 10 боевиков 2021 которые уже вышли · топ 5 фильмов боевиков 2021 · топ русских боевиков 2021 · топ корейских фильмов боевиков 2021.

https://giknutye.ru > 10-luchshih-boevikov-80-yh =

#### 10 лучших боевиков 80-ых годов - ГИКНУТЫЕ

1. Смертельное оружие. смертельное оружие Warner Bros. Год: 1987. Двое полицейских, ветераны Вьетнама, расследуют дело, связанное с подозрительным самоубийством ...

![](_page_24_Picture_21.jpeg)

╋

Оператор «+» в основном используется для фиксации стоп-слов (служебные части речи, местоимения и т. д.). По умолчанию они могут игнорироваться поисковой системой, но если их наличие влияет на смысл фразы — используйте оператор, чтобы получать релевантную выдачу.

# **RUTUBE**

![](_page_25_Picture_4.jpeg)

#### грибы +поле

 $X \equiv \cup$  Q

https://www.youtube.com > watch =

#### Как растут настоящие грибы шампиньоны в поле. Как мы ...

![](_page_25_Picture_9.jpeg)

Как растут шампьньоны, как мы собирали грибы в поле. Это видео было снято в начале октября 2014 года в краснодарском крае.

YouTube · VikNow · 19 окт. 2014 г.

https://vemiru.ru > griby-polevye-sedobnye-foto-i-opisanie

#### Грибы полевые съедобные фото и описание

Рядовка лиловоногая предпочитает щелочную почву, выбирает как места своего обитания пастбища и влажные поля. Во время роста может образовывать «ведьмины ... 20 июл. 2017 г. • Добавлено пользователем VikNow

https://biolokus.ru > Грибы ▼

#### Полевые виды грибов

3 окт. 2019 г. - Съедобные полевые грибы чаще остальных нуждаются в предварительной ... выбирает как места своего обитания пастбища и влажные поля.

https://ru.dreamstime.com > Stock Photos =

Гриб в поле стоковое изображение. Image of ... - Dreamstime Photo about еда грибов природы поля гриба. Image of гриб, грибы, еда - 148417659.

https://gribowiki.ru > Съедобные грибы \*

#### Шампиньон полевой - Энциклопедия грибов ГрибоВики.ру

20 мая 2019 г. - Название вида дано благодаря тому, что в основном он предпочитает открытые места: Поля. Луга. Лесные поляны. Сады и парки. Обочины дорог.

![](_page_25_Picture_23.jpeg)

Если перед словом в поисковом запросе указать знак минуса, из выдачи будут исключены все страницы, на которых это слово содержится.

# **RUTUBE**

![](_page_26_Picture_3.jpeg)

#### грибы -поле

 $\Box \quad Q$  $\times$ 

https://www.auchan.ru > catalog > griby =

#### Грибы - купить Грибы с доставкой, цены в интернет ... - Ашан

В интернет магазине АШАН Вы можете купить Грибы по цене от 99.99 руб. до 499.99 руб. В каталоге представлен интересный ассортимент Грибов. Онлайн-оплата, ...

https://www.bbc.com > russian > science > 2015/02 > 1...  $\blacktriangledown$ 

#### Чудеса, на которые способны грибы - BBC News Русская ...

16 февр. 2015 г. - Пусть их небольшие размеры вас не обманывают: грибы способны на настоящие чудеса. Корреспондент ВВС Earth собрал шесть удивительных фактов о ...

#### Рецепты

![](_page_26_Picture_13.jpeg)

#### Как засушить грибы

Меню недели Нет отзывов 64

![](_page_26_Picture_16.jpeg)

Зажарка из лука и грибов с соевым... **Happy Recipe** Нет отзывов **10 мин** 

![](_page_26_Picture_18.jpeg)

Грибы в устричном coyce Unilever Food Solutions Нет отзывов

Ещё рецепты

https://www.ozon.ru > category > griby-9253 =

#### Грибы купить в интернет-магазине OZON.ru

 $\checkmark$ 

Выгодные цены на товары каталога Грибы на OZON. Скидки! Большой выбор, фото, отзывы и отличный сервис. Доставка по всей России.

![](_page_26_Picture_24.jpeg)

Две точки «..» — используется для поиска чисел, находящихся в заданном диапазоне. Полезно, когда нужно найти товары в конкретном ценовом диапазоне.

 $\bullet\bullet$ 

# **RUTUBE**

![](_page_27_Picture_3.jpeg)

велосипед 30000..50000

 $\times$   $\blacksquare$   $\downarrow$   $\circ$ 

https://www.ozon.ru › category › velosipedy-11002 -

#### Велосипеды в интернет-магазине OZON - купить ...

Велосипеды в интернет магазине OZON с быстрой доставкой √ Фото, отзывы реальных покупателей, скидки и акции. Доставка по всей России. Горные велосипеды · Городские велосипеды · Шоссейные велосипеды

https://мойвелосипед.pф -

Купить велосипед недорого в Туле - цены в магазине ... - Тула Электровелосипеды от 39670 руб. Показать все. Модельный ряд. ВМХ. от ...

#### **• Видео**

![](_page_27_Picture_12.jpeg)

#### Как выбрать ГОРНЫЙ ВЕЛОСИПЕД до 35000 рублей

YouTube · Anton Stepanov 25 мая 2018 г.

![](_page_27_Picture_15.jpeg)

#### Обзор велосипедов до 32000 от Байк Центр\\Какой ...

YouTube · Байк Центр 15 июл. 2019 г.

![](_page_27_Picture_18.jpeg)

#### ВЫБОР ГОРНОГО ВЕЛОСИПЕДА ЗА 45000 РУБЛЕЙ

YouTube · Anton Stepanov 23 мар. 2019 г.

![](_page_27_Picture_21.jpeg)

#### Горный велосипед за 25000-34000. Horst Dominator/Stark ...

YouTube · Anton Stepanov

![](_page_27_Picture_24.jpeg)

Оператор «site:» — как и в Яндексе, ищет результаты по страницам указанного сайта.

# **RUTUBE**

![](_page_28_Picture_4.jpeg)

Результатов: примерно 3 490 000 (0,50 сек.)

![](_page_28_Picture_6.jpeg)

интересные и забавные котики смешные коты лучшие ... YouTube · Funny Pet's Life

https://www.youtube.com > watch

#### я ржал целый час! смешные коты лучшие приколы 2020!

![](_page_28_Picture_10.jpeg)

СМЕШНЫЕ КОТЫ ЛУЧШИЕ ПРИКОЛЫ 2020! Watch more funny Pets Videos ! https://www.youtube.com/playlist ...

YouTube · Funny Pet's Life · 29 окт. 2020 г.

![](_page_28_Picture_13.jpeg)

#### **site:**

#### source:

«source:» — похожий оператор, но в выдаче будут не только страницы указанного сайта. В результаты поиска могут попадать страницы, на которых есть вхождение запроса и указанного источника.

#### **RUTUBE**

 $Q$ 

 $\times$ 

 $\frac{1}{2}$ 

#### Google

PPC source:cybermarketing.ru

https://vc.ru > marketing > 21379-50-sources-context-adv =

#### 50 полезных ресурсов для тех, кто хочет знать всё ... - VC.ru

19 янв. 2017 г. - CyberMarketing. Курсы состоят из восьми занятий, которые помогут слушателям научиться настраивать и вести рекламную кампанию в ...

https://promopult.ru › subscribe v

#### Выпуск №117 Поисковая оптимизация или контекстная ...

Вот и состоялась конференция CyberMarketing-2012, которая в этом году собрала ... В этом выпуске рассылки мы расскажем об особенностях SEO и PPC, ... на аудит контекстной рекламы и SEO-аудит присылайте на pr@seopult.ru. ... Open-source проект тщательно дорабатывался командой Google, после ...

Реклама · https://www.vechkasov.ru/ •

#### Настрою Яндекс + Google - Конкуренты буду в Вопе

Настрою и запущу контекстную рекламу на прибыль за 1 час. Закрою все вопросы по привлечению клиентов за счет контекстной рекламы и продвижения сайта. Смотреть Результаты · Контактная Информация · Наши Услуги Выгодно: 1 час консультации со скидкой 100%

![](_page_29_Picture_15.jpeg)

Следующая

![](_page_29_Picture_17.jpeg)

#### define:

«define:» — оператор для поиска справочной информации. Например, определений в словарях или переводчиках.

## **RUTUBE**

#### Google

define:копирайтер

![](_page_30_Picture_6.jpeg)

https://context.reverso.net > перевод > копирайтер •

#### копирайтер - Перевод на английский - примеры русский ...

Don and I have been trying to explain to Lane this is a daily business and we'll need a dedicated соруwriter. Нет, обычно арт-директор и копирайтер ...

https://examplum.com > перевод > русский-английский •

#### копирайтер - Перевод на Английский - примеры - Examplum

Ты сможешь, копирайтер. And you can do that, copywriter. Что такое "сумасшедший копирайтер"? Define crazy for a copywriter. Что ж, эм, я копирайтер.

https://translate.yandex.ru › dictionary › Russian-English  $\star$ 

#### Копирайтер – перевод с русского на английский – Яндекс ...

копирайтер. copywriter. соруwritercyщ. Что такое "сумасшедший копирайтер"? Define crazy for a copywriter. Ты сможешь, копирайтер. And you can do that, ...

https://translate.vc > ru-en > копирайтер •

#### Копирайтер - перевод на английский | русский-английский ...

Define crazy for a copywriter. Кстати Меган тоже чертовски хороший копирайтер. Actually, Megan's a hell of a copywriter as well. Она копирайтер. She's the ...

https://translate.yandex.com › dictionary › en-ru › copy...  $\star$ 

#### Copywriter - translation from English into Russian - Yandex ...

Define crazy for a copywriter. Что такое ... Наверное, вы замученный копирайтер по рекламе. ... Нанят в качестве копирайтера в декабре 2003 года.

![](_page_30_Picture_22.jpeg)

«filetype:» — оператор, который позволяет найти файлы определенного расширения (в Яндексе это можно делать с помощью оператора «mime:»). Также фильтрацию по типам файлов поддерживает оператор «ext:».

![](_page_31_Picture_4.jpeg)

#### **filetype:**

# intitle: | allintitle:

Оператор «intitle:» ищет в тайтлах одно слово, оператор «allintitle:» — совпадение целой фразы.

#### **RUTUBE**

#### Google

allintitle:SEO продвижение москва

 $\alpha$  $\times$   $\blacksquare$  $\mathbf{U}$ 

https://www.alex-seo.ru =

#### <u> Alex Seo -частное продвижение сайтов Москва/Россия. 15...</u>

Эффективное поисковое продвижение сайта в Москве от частного ѕео-специалиста.Цены от 40 000 рублей.

https://prodvizhenie-caitov-moskva.ru v

#### ПРОДВИЖЕНИЕ САЙТОВ МОСКВА. SEO Раскрутка в ТОП ...

Наша цель - обеспечить вашему сайту в Москве высокие поисковые позиции, а значит высокий поток покупателей. И не просто посетителей, а тех, кто ...

https://seoch.ru -

#### Разработка и SEO продвижение сайтов | Веб-студия Seoch ...

Создаём и выводим в ТОП сайты и интернет-магазины. SEO продвижение. Увеличение трафика. Рост клиентов. Комплексное продвижение сайтов под ...

https://34web.ru > marketing > seo-prodvizhenie-uslugi =

#### Продвижение сайта в поисковых системах (SEO ...

SEO продвижение сайтов. content\_image\_seo.jpg. Если бы читаете эту статью, то скорее всего уже знаете, что такое поисковое сео продвижение сайта ...

https://birsagency.ru > prodvijenie-saytov =

#### Продвижение сайтов от рекламного агентства Бирс ...

Услуги агентства по SEO продвижению и оптимизации сайтов Москва. Неограниченное количество запросов! Ставим аналитику, ориентируемся на ...

![](_page_32_Picture_22.jpeg)

«inurl:» и «allinurl:» — эти операторы практически полностью аналогичны предыдущей паре. Единственное отличие — поиск производится не по метатегу title, а по URL страниц.

## **RUTUBE**

![](_page_33_Picture_4.jpeg)

Отличные цены на Смартфоны Samsung в интернет-магазине www.mvideo.ru и розничной сети магазинов М.Видео. Заказать товары по телефону 8 (800) 600-777-5. **★★★★★** Рейтинг: 4,8 · 278 отзывов · От 2 990,00 Р до 169 999,00 Р

![](_page_33_Picture_6.jpeg)

# **inurl: | allinurl:**

## intext: | allintext:

«intext:» и «allintext:» — последняя пара схожих операторов, ищет совпадения слова или фразы по тексту на странице, без учета URL и метатегов.

# **RUTUBE**

![](_page_34_Picture_4.jpeg)

intext:енот полоскун просит еду

#### $\blacksquare$  $Q$  $\times$

https://www.youtube.com > watch

#### Енот просит есть / Кормлю енота с рук / Hungry raccoon

![](_page_34_Picture_9.jpeg)

гассооп #енот #енотыГолодный дикий енот мама с малышом енотом на заправке попросили еды. Накормил их с рук. Wild raccoon asked for food at ...

YouTube · Alex & Anna · 5 июл. 2021 г.

Не найдено: полоскун | Запрос должен включать: полоскун

http://udivitelno.com > item > 469-enot-poloskun \*

#### Дикие и домашние еноты-полоскуны (30 фото) - Этот ...

7 авг. 2013 г. - Енот-полоскун (Procyon lotor), также известный как ... Енот-полоскун обмакивает еду в воду. Фото ... Енот просит еды на задних лапах. Фото.

https://meduniver.com > Biology > rebenok\_prosit\_enota =

#### Ребёнок просит купить ему енота. Нужен ли енот дома?

На самом деле енот-полоскун стал сегодня очень модным домашним питомцем. ... просто предлагайте питомцу различную еду, а он сам будет решать, ...

#### 300парке стоковое серый striped милый серый железную клетку Отзыв  $\rightarrow$ Показать все

#### ■ Картинки по запросу intext:енот полоскун просит еду

![](_page_34_Picture_21.jpeg)

#### related:

«related:» — оператор для поиска связанного или похожего контента. Одно из самых очевидных применений — поиск и анализ сайтов-конкурентов.

## **RUTUBE**

#### Google

related:ya.ru

 $\times$ 四  $\alpha$ 

#### Google

Search the world's information, including webpages, images, videos and more. Google has many special features to help you find exactly what you're looking ...

#### https://mail.ru v

#### Mail.ru: почта, поиск в интернете, новости, игры

Почта Mail.ru — крупнейшая бесплатная почта, быстрый и удобный интерфейс, неограниченный объем ящика, надежная защита от спама и вирусов, ...

#### http://lib.ru =

#### Библиотека Максима Мошкова: Lib.Ru

Lib.Ru: Библиотека Максима Мошкова При поддержке Федерального агентства по печати и массовым коммуникациям. Поиск: Проза Переводы Поэзия ...

https://www.anekdot.ru =

#### Анекдоты из России - самые смешные анекдоты и другой ...

Анекдоты из России - самые смешные анекдоты, истории, фразы и афоризмы, стишки, карикатуры и другой юмор. Ежедневно добавляются свежие ...

https://www.rambler.ru =

#### Рамблер/новости, почта и поиск — медийный портал ...

3 дня назад - Рамблер - медийный портал. Поиск информации в интернете, электронная почта, погода, новости России и мира, развлекательные и ...

![](_page_35_Picture_82.jpeg)

#### cache:

«cache:» — используется вместе с URL конкретной страницы и возвращает последнюю копию этой страницы из кеша Google.

# **RUTUBE**

Это версия страницы https://culture.gov.ru/ из кеша Google. Она представляет собой снимок страницы по состоянию на 31 янв 2022 20:50:07 GMT. Текущая страница за прошедшее время могла измениться. Подробнее.

#### Полная версия Текстовая версия Просмотреть исходный код

Совет. Чтобы искать на странице, нажмите Ctrl+F или %-F (для MacOS) и введите запрос в поле поиска.

![](_page_36_Picture_120.jpeg)

#### Новости

![](_page_36_Picture_10.jpeg)

Выставка к 300-летию создания органов прокуратуры России открылась в Музее современной

#### **Анонсы**

#### 6 SHBAPS - 1 MAPTA

I Международный фестиваль имени А. Н. Скрябина пройдет на лучших столичных сценах

#### 22 ДЕКАБРЯ - 14 МАРТА

IV фотобиеннале историкоархивной фотографии пройдет в Русском Музее

#### 1 ДЕКАБРЯ - 27 ФЕВРАЛЯ

Музей С.С. Прокофьева и Союз композиторов России открывают совместный выставочный проект

#### Публикации

#### 26 ЯНВАРЯ

В Доме Пашкова открылась выставка «Музыкальный фольклор народов стран Содруже...

#### 25 ЯНВАРЯ

В Смоленске разработали виртуальную энциклопедию о крепостях эпохи Петра I

#### 12 ЯНВАРЯ

Регионы получат господдержку на реставрацию мемориальных пушкинских музеев

#### 10 SHBAPS

Правительство расширило условия and Thermodynamic  $\checkmark$ 

#### **Dañouua princuu**

![](_page_36_Picture_29.jpeg)

![](_page_37_Picture_0.jpeg)

# Информационная<br>безопасность

![](_page_37_Picture_2.jpeg)

# Опасная невнимательность

Критичная внутренняя информация обязательно должна быть закрыта от индекса поисковыми роботами.

Управление разрешениями происходит в файле robots.txt

Если бы файл robots.txt содержал ИНСТРУКЦИЮ: Disallow:/portals/documents/ конфиденциальная информация не попала бы в индекс поиска

# **RUTUBE**

![](_page_38_Picture_5.jpeg)

https://support.avaya.com > css > documents  $\sqrt{*}$  xLs

#### **GMI New Solutions Engineer - Avaya Support**

14, Admin account password, admin01 ... 33, Customer SuperUser Login Password, david01. 34, SMGRUser Login Password for CM, SMGRUser01.

https://csrc.nist.gov > Projects > documents > CCE = xLs

#### hpux11.23

6 мая 2009 г. - 11, ССЕ-6108-5, Password policy should ban or allow usernames or ... 19, CCE-6219-0, Login access to accounts without passwords should be ...

https://www.courts.ca.gov › documents › docman... \* xLs

#### **Integration Technology**

1, RQM-ID, Core Code, Priority, Requirement Name, Requirement Text, Response, Comment ... 4, SUPL40, Core, Medium, Login Password Contain Special Characters ...

https://www.irs.gov > pub > irs-utl > irs\_safeguard...  $\star$  xLs

#### **Vmware ESX Server - IRS**

Access to the VMware ESX server and Guest OS should be protected by access ... All user accounts are unique, have passwords or other authentication method.

![](_page_38_Picture_18.jpeg)

![](_page_39_Picture_0.jpeg)

# **Как правильно оценивать объем поискового спроса**

![](_page_39_Picture_2.jpeg)

![](_page_39_Picture_3.jpeg)

# **https://wordstat.yandex.ru**

![](_page_40_Picture_12.jpeg)

# **RUTUBE**

![](_page_40_Picture_5.jpeg)

# "комедия"

![](_page_41_Picture_27.jpeg)

# **RUTUBE**

Подобрать

Россия

 $^{\circ}$ 

Последнее обновление: 30.01.2022

![](_page_41_Picture_28.jpeg)

![](_page_41_Picture_7.jpeg)

# "!комедия"

![](_page_42_Picture_24.jpeg)

# **RUTUBE**

Подобрать  $\odot$ Россия

Последнее обновление: 30.01.2022

![](_page_42_Picture_25.jpeg)

есяц<sup>12</sup> 76 608

![](_page_42_Picture_7.jpeg)

# "комедии"

![](_page_43_Picture_21.jpeg)

# **RUTUBE**

Подобрать O. Россия

Последнее обновление: 30.01.2022

![](_page_43_Picture_22.jpeg)

![](_page_43_Picture_7.jpeg)

# Распределение по регионам

![](_page_44_Picture_16.jpeg)

# **RUTUBE**

**• Подобрать** 

Список Карта

![](_page_44_Picture_17.jpeg)

![](_page_44_Picture_6.jpeg)

# **Динамика спроса**

![](_page_45_Picture_1.jpeg)

![](_page_45_Picture_2.jpeg)

![](_page_45_Figure_4.jpeg)

![](_page_45_Picture_54.jpeg)

# **RUTUBE**

![](_page_45_Picture_7.jpeg)

# **Не забываем суммировать Google**

![](_page_46_Figure_1.jpeg)

**RUTUBE** 

![](_page_46_Figure_4.jpeg)

![](_page_46_Picture_5.jpeg)

![](_page_47_Picture_0.jpeg)

# **Продвижение видео Что важно?**

![](_page_47_Picture_2.jpeg)

# **Сбор ключевых слов**

- Собирайте все ключевые слова,  $\bullet$ которые, так или иначе, выражают потребность пользователя
- Не забывайте про синонимы
- Выясните стандартные "разбавки"

# **RUTUBE**

![](_page_48_Picture_63.jpeg)

![](_page_48_Picture_6.jpeg)

#### **Важные зоны документа:**

- Тег <title>
- Тег <meta name="description">
- $\bullet$  Ter <h1>
- Вхождения ключевых слов в текстовую зону

документа

# **RUTUBE**

![](_page_49_Picture_8.jpeg)

![](_page_49_Picture_9.jpeg)

Смотри Наша Russia просмотров видео 67614. Наша Russia: Депутаты Пронин и Мамонов - В сауне видео онлайн бесплатно на Rutube.

Rutube · 23 июл. 2014 г.

![](_page_49_Picture_12.jpeg)

# **Оптимизация важных зон документа**

# **HTML Ter <title> </title>**

Title — это тег в HTML, или содержимое тега в HTML, который задает заголовок документа.

Как правило, именно он используется в качестве заголовка в результатах выдачи, но не всегда.

# **RUTUBE**

![](_page_50_Picture_4.jpeg)

"Полицейский с Рублёвки: Девочка-демон пришла к Яковлеву за деньгами из сериала Полицейский с Рублевки смотреть онлайн видео, бесплатно в хорошем качестве hd!"  $<$ /title>

![](_page_50_Picture_7.jpeg)

Description — краткое описание страницы, иногда использующееся для составления сниппета поисковыми системами. Тег должен кратко передавать суть текста для определения релевантности запросу.

# **RUTUBE**

![](_page_51_Picture_65.jpeg)

соntent="Смотри Полицейский с Рублёвки: Девочка-демон пришла к Яковлеву за деньгами просмотров видео 103047 ' a name

![](_page_51_Picture_5.jpeg)

# **HTML тег Description**

Тег h1 — тег заголовка первого уровня, в котором кратко отражается основная информация страницы.

![](_page_52_Picture_3.jpeg)

# **HTML тег <H1> Главный заголовок </H1>**

**Тег h1 — тег заголовка первого уровня, в котором кратко отражается основная информация страницы.**

![](_page_53_Picture_3.jpeg)

# **HTML тег <H1> Главный заголовок </H1>**

# Качественное описание

Максимально информативное  $\bullet$ 

Укажите режиссера, актеров и тд 

Используйте ключевые слова и разбавки, где это уместно и не противоречит русскому языку

# **RUTUBE**

# Тегирование

Описание к ролику можете закончить набором тематических тегов. Многие сервисы их распознают и используют критерием во внутреннем поиске.

#твардовский #василийтёркин #табаков

![](_page_54_Picture_8.jpeg)

# **Микро разметка**

#### https://yandex.ru/support/video/partners/markup.html

![](_page_55_Picture_3.jpeg)

# **Open Graph**

#### https://developers.google.com/search/docs/advanced/s tructured-data/video?hl=ru

![](_page_55_Picture_6.jpeg)

физрук смотреть онлайн

 $Q$  $\times$   $\blacksquare$  $\mathbf{Q}$ 

https://www.ivi.ru > collections > fizruk =

Физрук смотреть онлайн подборку. Список лучшего ... - IVI

![](_page_55_Picture_11.jpeg)

Фильм Зачетный препод (2013) смотреть онлайн бесплатно в ...

IVI · Иви.ру 23 нояб. 2016 г.

![](_page_55_Picture_14.jpeg)

Фильм Зачетный препод 3 (2017) смотреть онлайн...

IVI · Иви.ру 25 окт. 2017 г.

![](_page_55_Picture_17.jpeg)

Фильм Турецкий для начинающих (2012) смотреть онлайн ...

IVI · Иви.ру 28 дек. 2013 г.

![](_page_55_Picture_20.jpeg)

#### **Schema.org**

# **Внешняя оптимизация**

# **Внутренняя перелинковка**

- Связывайте ссылками ролики с другими схожей тематики
- Используйте для текста ссылки ключевые слова из вашего списка, подготовленного под каждый ролик
- Ссылайтесь со страниц крупных разделов или с главной страницы для усиления "веса" продвигаемого документа

# **RUTUBE**

- Находите способы получения ссылок с других сайтов схожей тематики
- Чем известнее и старше ресурс, тем лучше
- Минимально используйте ключевые слова для текста ссылки на ваш сайт

![](_page_56_Picture_9.jpeg)

![](_page_57_Picture_0.jpeg)

# **Почему загружать на RUTUBE?**

![](_page_57_Picture_2.jpeg)

![](_page_58_Picture_0.jpeg)

- Мы Российская компания и мы понимаем запросы рынка.
- Все серверы находятся на территории РФ, это безопасно для Российских правообладателей.
- Мы тщательно фильтруем контент, у нас безопасно.
- Большое количество возможностей монетизации контента.
- У нас не нужно долго ждать обратной связи от службы поддержки, мы быстро реагируем на запросы клиентов.

# **RUTUBE**

- Индексация в поиске в течении часа.
- Хорошее ранжирование в поиске.
- Автоматическая генерация всей необходимой микро разметки для появления роликов в Я.Видео и G.Video
- Легкое размещение роликов на сторонние сайты
- Тысячи сайтов эмбедируют контент с RUTUBE на свои площадки

![](_page_58_Picture_12.jpeg)

# **Спасибо за внимание!**

Использованы материалы https://vc.ru/seo/290018-poiskovye-operatory-yandeksa-i-google-ot-bazovyh-do-prodvinutyh

![](_page_59_Picture_2.jpeg)